Thank you for purchasing Modbus Card. This manual contains instructions and warnings that should be followed during the installation, operating and storage of the card. Please keep this manual for further reference.

#### **Special Precautions**

- If the card must be stored prior to installation; storage must be in a dry place
- The admissible storage temperature range is from -10°C to +70°C.

### 1. Product Overview

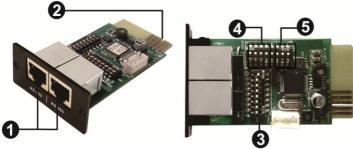

- **1** RS-485 port
- **2** Golden finger
- **3** Address switch
- 4 Communication setting
- **6** Resistance switch

#### 2. Product Introduction

The Modbus card provides UPS and PV inverter systems with the functionality of communication with PCs through MODBUS protocol:

- Implements MODBUS RTU protocol
- Provides MODBUS functions including read Holding Registers and write Registers.
- Provides RS485 interface
- Provides surge protection

## 3. Installation and Operation

Follow below steps to install and use this modbus card:

- 1. Configure Modbus ID (Refer to section 4.1 for the details)
- 2. Configure communication format (Refer to section 4.2 for the details)
- 3. Insert this modbus card into intelligent slot
- 4. Connect modbus card to computer with RJ45 cable, and it is not necessary to turn the UPS or PV inverter off. (Refer to section 4.5 for the details)

# 4. Configuration

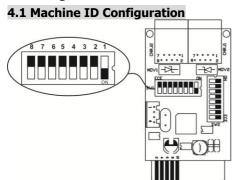

There are eight bits to present ID of each card. Use SW1 to set machine ID. From left to right, it's 8 to 1. As shown, when the switch is pushed down, the bit is set to "one". Otherwise, the bit is set as zero. The ID of modbus card is set to 0x01 as chart. Please check appendix for detailed ID no. and SW1 setting.

## 4.2 Communication Format Configuration

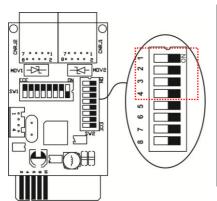

| Function | Bit Setting |     | Meaning                              |
|----------|-------------|-----|--------------------------------------|
| Baud     | # 2         | # 1 |                                      |
| rate     | OFF         | OFF | 2400bps                              |
|          | OFF         | ON  | 4800bps                              |
|          | ON          | OFF | 9600bps                              |
|          | ON          | ON  | 19200bps(default)                    |
| Parity   | # 4         | # 3 |                                      |
| check    | OFF         | OFF | Even parity                          |
|          | OFF         | ON  | Odd parity                           |
|          | ON          | OFF | No parity check 1 stop bits          |
|          | ON          | ON  | No parity check 2 stop bits(default) |

Cunation Dit Catting

### 4.3 RS-485 Resistance Configuration

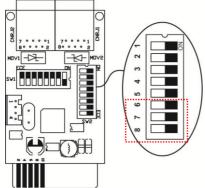

| Function   | Bit #      | Setting | Meaning          |
|------------|------------|---------|------------------|
| Push up    | # 6        | ON      | Enable (Default) |
| resistance | # 0        | OFF     | Disable          |
| Push down  | <i>4</i> 7 | ON      | Enable (Default) |
| resistance | # 7        | OFF     | Disable          |
| Terminate  | # 8        | ON      | Enable (Default) |
| resistance | # 8        | OFF     | Disable          |

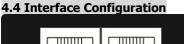

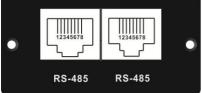

RS-485 Pin Configuration

| Pin | Function   |
|-----|------------|
| 4   | RS-485 - B |
| 5   | RS-485 - A |
| 8   | GND        |

#### 4.5 Connection

First, please use one RS485 to RS 232 converter or RS-485 to Modbus/TCP converter as media converter between Modbus card and computer. Please follow below chart for wiring connection between RJ45 and media converter:

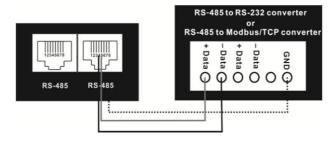

Wiring connection between RJ45 and media converter

Then, follow below diagram to connect personal computer:

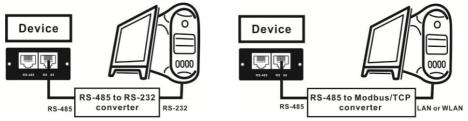

Using RS-485 to RS-232 converter

Use RS-485 to Modbus/TCP converter

# 5. Multiple Monitoring

One modbus card only can be used in one UPS at the same time. When each UPS installed with one modbus card, up to 31 UPSs can be monitored from one computer.

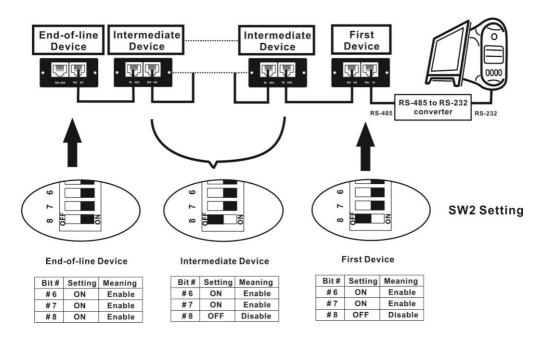

# APPENDIX: Machine ID Configuration Table (SW1) $\sqrt{=}$ ON $\times=$ OFF

| SW1 | Bit 1 | Bit 2    | Bit 3 | Bit 4 | Bit 5 | Bit 6 | Bit 7 | Bit 8 |
|-----|-------|----------|-------|-------|-------|-------|-------|-------|
| ID  |       |          |       |       |       |       |       |       |
| 1   | √     | ×        | ×     | ×     | ×     | ×     | ×     | ×     |
| 2   | ×     | √        | ×     | ×     | ×     | ×     | ×     | ×     |
| 3   | √     | <b>√</b> | ×     | ×     | ×     | ×     | ×     | ×     |
| 4   | ×     | ×        | √     | ×     | ×     | ×     | ×     | ×     |
| 5   | √     | ×        | √     | ×     | ×     | ×     | ×     | ×     |
| 6   | ×     | √        | √     | ×     | ×     | ×     | ×     | ×     |
| 7   | √     | √        | √     | ×     | ×     | ×     | ×     | ×     |
| 8   | ×     | ×        | ×     | √     | ×     | ×     | ×     | ×     |
| 9   | √     | ×        | ×     | √     | ×     | ×     | ×     | ×     |
| 10  | ×     | √        | ×     | √     | ×     | ×     | ×     | ×     |
| 11  | √     | √        | ×     | √     | ×     | ×     | ×     | ×     |
| 12  | ×     | ×        | √     | √     | ×     | ×     | ×     | ×     |
| 13  | √     | ×        | √     | √     | ×     | ×     | ×     | ×     |
| 14  | ×     | √        | √     | √     | ×     | ×     | ×     | ×     |
| 15  | ✓     | <b>~</b> | √     | √     | ×     | ×     | ×     | ×     |
| 16  | ×     | ×        | ×     | ×     | √     | ×     | ×     | ×     |
| 17  | √     | ×        | ×     | ×     | √     | ×     | ×     | ×     |
| 18  | ×     | √        | ×     | ×     | √     | ×     | ×     | ×     |
| 19  | √     | √        | ×     | ×     | √     | ×     | ×     | ×     |
| 20  | ×     | ×        | √     | ×     | √     | ×     | ×     | ×     |
| 21  | √     | ×        | √     | ×     | √     | ×     | ×     | ×     |
| 22  | ×     | √        | √     | ×     | √     | ×     | ×     | ×     |
| 23  | √     | √        | √     | ×     | √     | ×     | ×     | ×     |
| 24  | ×     | ×        | ×     | √     | √     | ×     | ×     | ×     |
| 25  | √     | ×        | ×     | √     | √     | ×     | ×     | ×     |
| 26  | ×     | √        | ×     | √     | √     | ×     | ×     | ×     |
| 27  | √     | √        | ×     | √     | √     | ×     | ×     | ×     |
| 28  | ×     | ×        | √     | √     | √     | ×     | ×     | ×     |
| 29  | √     | ×        | √     | √     | √     | ×     | ×     | ×     |
| 30  | ×     | √        | √     | √     | √     | ×     | ×     | ×     |
| 31  | √     | √        | √     | √     | √     | ×     | ×     | ×     |
| 32  | ×     | ×        | ×     | ×     | ×     | √     | ×     | ×     |
| 33  | √     | ×        | ×     | ×     | ×     | √     | ×     | ×     |
| 34  | ×     | √        | ×     | ×     | ×     | √     | ×     | ×     |
| 35  | √     | √        | ×     | ×     | ×     | √     | ×     | ×     |
| 36  | ×     | ×        | √     | ×     | ×     | √     | ×     | ×     |
| 37  | √     | ×        | √     | ×     | ×     | √     | ×     | ×     |
| 38  | ×     | √        | √     | ×     | ×     | √     | ×     | ×     |
| 39  | √     | √        | √     | ×     | ×     | √     | ×     | ×     |

| 40       | _        | ×          | ×          | √        | ×          | √          | ×      | ~ |
|----------|----------|------------|------------|----------|------------|------------|--------|---|
| 41       | ×<br>√   | ×          | ×          | √        | ×          | √          |        | × |
| 42       |          | <b>→</b>   | ×          | √        |            | √          | ×      |   |
| 43       | × √      | √ √        |            |          | ×          | √ √        | ×      | × |
| 44       |          | ×          | ×<br>√     | √ √      | ×          | √ √        | ×      |   |
| 45       | ×<br>√   | ×          | √          | √        | ×          | √          | ×      | × |
| 46       |          | <b>→</b>   |            |          |            | √ √        | ×      |   |
| 47       | × √      | √ √        |            | √        | ×          | √ √        | ×      | × |
| 48       |          |            |            |          | ×<br>√     | <b>∨</b>   |        |   |
| 49       | ×<br>√   | ×          | ×          | ×        | V<br>√     | V<br>√     | ×      | × |
| 50       | ×        | <b>→</b>   | ×          | ×        | <b>V</b> √ | <b>V</b> √ | ×      |   |
| 51       | <b>→</b> | <b>∨</b>   | ×          |          | √          | <b>V</b> √ |        | × |
| 52       | -        | •          | ×<br>√     | ×        | V<br>√     | V<br>√     | ×      |   |
| 53       | ×<br>√   | ×          | <b>∨</b>   | ×        | V<br>√     | V<br>√     | ×      | × |
| 54       |          | ×<br>√     |            | ×        | V √        | V<br>√     | ×      | × |
|          | ×<br>√   | <b>∨</b>   | <b>∨</b> ✓ | ×        |            |            | ×      | × |
| 55       |          |            |            | × √      | √<br>√     | √ √        | ×      | × |
| 56       | × √      | ×          | ×          |          |            |            | ×      | × |
| 57       |          | ×<br>√     | ×          | <b>√</b> | <b>√</b>   | <b>√</b>   | ×      | × |
| 58       | × √      | <b>∨</b> ✓ | ×          | √ √      | <b>√</b>   | √ √        | ×      | × |
| 59       |          |            | ×<br>√     |          | √ √        |            | ×      | × |
| 60       | × √      | ×          |            |          |            | V<br>√     | ×      | × |
| 61       |          | ×<br>√     |            |          | V<br>√     | <b>∨</b>   | ×      | × |
| 62<br>63 | ×<br>√   |            |            |          |            |            | ×      | × |
|          | -        | -          |            | -        |            |            | ×<br>√ | × |
| 64       | × √      | ×          | ×          | ×        | ×          | ×          | V<br>√ | × |
| 65<br>66 |          | × √        | ×          | ×        | ×          | ×          | V<br>√ | × |
| 67       | ×<br>√   | <b>∨</b> ✓ | ×          | ×        | ×          | ×          | V<br>√ | × |
|          |          |            | ×<br>√     | ×        | ×          | ×          | V √    | × |
| 68<br>69 | ×<br>√   | ×          | <b>∨</b>   | ×        | ×          | ×          | V<br>√ | × |
| 70       |          | ×<br>√     |            | ×        | ×          | ×          | V<br>√ | × |
| 71       | ×<br>√   | √          | √          | ×        | ×          | ×          | √      | × |
| 72       | ×        | ×          | ×          | × √      | ×          | ×          | √      | × |
| 73       | v        | ×          | ×          | √        | ×          | ×          | √      | × |
| 74       |          | <b>→</b>   | ×          |          | ×          | ×          | √      | × |
| 75       | ×<br>√   | <b>√</b>   |            | √        |            |            | √ √    |   |
| 76       | ×        | ×          | × √        |          | ×          | ×          | V √    | × |
| 77       | <b>→</b> | ×          |            | √        | ×          | ×          | √      |   |
| 78       |          | ×<br>√     | <b>∨</b>   |          | ×          | ×          | V<br>√ | × |
| 79       | ×<br>√   | <b>∨</b>   |            |          |            |            | V √    |   |
| 80       | -        |            |            | ·        | × √        | ×          | V<br>√ | × |
| 81       | × v      | ×          | ×          | ×        | V<br>√     | ×          | V<br>√ | × |
| OT       | <b>V</b> | ×          | ×          | ×        | V          | ×          | V      | × |

| 82         | _      | √        | ×        | ×   | √      | ×        | √          | × |
|------------|--------|----------|----------|-----|--------|----------|------------|---|
| 83         | ×<br>√ | √        | ×        | ×   | √      | ×        | <b>V</b> √ | × |
| 84         |        |          | <b>→</b> |     | √      |          | √          | × |
| 85         | × √    | ×        |          | ×   | √ √    | ×        |            | × |
| 86         |        | ×<br>√   | √ √      | ×   | √ √    | ×        | √ √        | × |
| 87         | ×<br>√ | √        | √        |     | √      |          | √          |   |
| 88         |        |          |          | × √ |        | ×        |            | × |
| 89         | × √    | ×        | ×        |     | V<br>√ | ×        | V<br>√     | × |
|            |        | ×<br>√   | ×        |     | V √    | ×        | V √        | × |
| 90         | ×<br>√ | <b>∨</b> | ×        |     | V<br>√ | ×        | <b>∨</b>   | × |
| 91<br>92   |        |          | ×<br>√   |     |        | ×        | <b>∨</b>   | × |
|            | × √    | ×        |          |     |        | ×        |            | × |
| 93         |        | ×<br>√   |          |     |        | ×        |            | × |
| 94         | × √    | <b>∨</b> |          | √ √ | √ √    | ×        |            | × |
| 95         |        |          |          |     |        | ×<br>√   |            | × |
| 96         | ×      | ×        | ×        | ×   | ×      |          |            | × |
| 97         | √      | ×<br>√   | ×        | ×   | ×      | √ /      | √ /        | × |
| 98         | ×      |          | ×        | ×   | ×      | √ /      | √ /        | × |
| 99         | √      | √        | ×        | ×   | ×      | √        | √          | × |
| 100        | ×      | ×        | √        | ×   | ×      | √ /      | √ /        | × |
| 101        | √      | ×        | √        | ×   | ×      | √        | √          | × |
| 102        | ×      | √ /      | √ /      | ×   | ×      | √ /      | √ /        | × |
| 103        | √      | √        | √        | ×   | ×      | √        | √          | × |
| 104        | ×      | ×        | ×        | √   | ×      | √        | √          | × |
| 105        | √      | ×        | ×        | √   | ×      | √        | √          | × |
| 106        | ×      | √        | ×        | √   | ×      | √        | √          | × |
| 107        | √      | √        | ×        | √   | ×      | √        | √<br>      | × |
| 108        | ×      | ×        | √        | √   | ×      | √        | √          | × |
| 109        | √      | ×        | √        | √   | ×      | √        | √          | × |
| 110        | ×      | √        | √        | √   | ×      | √        | √          | × |
| 111        | √      | √        | √        | √   | ×      | √ /      | √ /        | × |
| 112        | ×      | ×        | ×        | ×   | √      | √        | √          | × |
| 113        | √      | ×        | ×        | ×   | √      | √        | √          | × |
| 114        | ×      | √        | ×        | ×   | √      | √        | √          | × |
| 115        | √      | √        | ×        | ×   | √      | √        | √          | × |
| 116<br>117 | ×      | ×        | √        | ×   | √      | √        | √          | × |
|            | √      | ×        | √        | ×   | √      | <b>√</b> | <b>√</b>   | × |
| 118        | ×      | √ .      | √        | ×   | √      | √        | √          | × |
| 119        | √      | √        | √        | ×   | √      | √        | √          | × |
| 120        | ×      | ×        | ×        | √   | √      | √        | √          | × |
| 121        | √      | ×        | ×        | √   | √      | √        | √          | × |
| 122        | ×      | √        | ×        | √   | √      | √        | √          | × |
| 123        | √      | √        | ×        | √   | √      | √        | √          | × |

| 124 | ×      | ×      | √        | √ | √ | √ | √ | ×        |
|-----|--------|--------|----------|---|---|---|---|----------|
| 125 | v      | ×      | √        | √ | √ | √ | √ | ×        |
| 126 |        | · √    | √        | √ | √ | √ | √ |          |
| 127 | × √    | √ √    | √        | √ | √ | √ | √ | ×        |
| 128 |        |        |          |   |   |   |   | × √      |
| 129 | × v    | ×      | ×        | × | × | × | × | √        |
|     |        | -/     | ×        | × | × | × | × |          |
| 130 | × √    | √ √    | ×        | × | × | × | × | <b>√</b> |
| 131 |        |        | ×<br>√   | × | × | × | × | √ √      |
| 132 | × v    | ×      |          | × | × | × | × |          |
| 133 |        | ×<br>√ | <b>√</b> | × | × | × | × | √ √      |
| 134 | ×<br>√ |        |          | × | × | × | × |          |
| 135 | •      | √      | √        | × | × | × | × | √        |
| 136 | ×      | ×      | ×        | √ | × | × | × | √        |
| 137 | √      | ×      | ×        | √ | × | × | × | √        |
| 138 | ×      | √      | ×        | √ | × | × | × | √        |
| 139 | √      | √      | ×        | √ | × | × | × | √        |
| 140 | ×      | ×      | √        | √ | × | × | × | √        |
| 141 | √      | ×      | √        | √ | × | × | × | √        |
| 142 | ×      | √      | √        | √ | × | × | × | √        |
| 143 | √      | √      | √        | √ | × | × | × | √        |
| 144 | ×      | ×      | ×        | × | √ | × | × | √        |
| 145 | √      | ×      | ×        | × | √ | × | × | √        |
| 146 | ×      | √      | ×        | × | √ | × | × | √        |
| 147 | √      | √      | ×        | × | √ | × | × | √        |
| 148 | ×      | ×      | √        | × | √ | × | × | √        |
| 149 | √      | ×      | √        | × | √ | × | × | √        |
| 150 | ×      | √      | √        | × | √ | × | × | √        |
| 151 | √      | √      | √        | × | √ | × | × | √        |
| 152 | ×      | ×      | ×        | √ | √ | × | × | √        |
| 153 | √      | ×      | ×        | √ | √ | × | × | √        |
| 154 | ×      | √      | ×        | √ | √ | × | × | √        |
| 155 | √      | √      | ×        | √ | √ | × | × | √        |
| 156 | ×      | ×      | √        | √ | √ | × | × | √        |
| 157 | √      | ×      | √        | √ | √ | × | × | √        |
| 158 | ×      | √      | √        | √ | √ | × | × | √<br>√   |
| 159 | √      | √      | √        | √ | √ | × | × | •        |
| 160 | ×      | ×      | ×        | × | × | √ | × | √        |
| 161 | √      | ×      | ×        | × | × | √ | × | √        |
| 162 | ×      | √      | ×        | × | × | √ | × | √        |
| 163 | √      | √      | ×        | × | × | √ | × | √        |
| 164 | ×      | ×      | √        | × | × | √ | × | √        |
| 165 | √      | ×      | √        | × | × | √ | × | √        |

| 166        | ×            | √          | √        | ×        | × | √        | ×          | √        |
|------------|--------------|------------|----------|----------|---|----------|------------|----------|
| 167        | <del>√</del> | <b>→</b>   | <b>→</b> | ×        | × | v<br>V   | ×          | <b>√</b> |
| 168        | ×            | ×          | ×        | ~<br>√   | × | <b>√</b> | ×          | <b>√</b> |
| 169        | v v          | ×          | ×        | <b>√</b> | × | <b>√</b> | ×          | <b>√</b> |
| 170        | ×            | √          | ×        | <b>√</b> | × | v √      | ×          | √        |
| 171        | √            | <b>→</b>   | ×        | V        | × | V        | ×          | v √      |
| 172        | ×            | ×          | √        | √        | × | √ ·      | ×          | √        |
| 173        | √            | ×          | √        | √        | × | √        | ×          | √        |
| 174        | ×            | √          | √        | √        | × | √        | ×          | √        |
| 175        | √            | √          | √        | √        | × | √        | ×          | √        |
| 176        | ×            | ×          | ×        | ×        | √ | √        | ×          | √        |
| 177        | √            | ×          | ×        | ×        | √ | √        | ×          | √        |
| 178        | ×            | √          | ×        | ×        | √ | √        | ×          | √        |
| 179        | √            | √          | ×        | ×        | √ | √        | ×          | √        |
| 180        | ×            | ×          | √        | ×        | √ | √        | ×          | √        |
| 181        | √            | ×          | √        | ×        | √ | √        | ×          | √        |
| 182        | ×            | √          | √        | ×        | √ | √        | ×          | √        |
| 183        | √            | √          | √        | ×        | √ | √        | ×          | √        |
| 184        | ×            | ×          | ×        | √        | √ | √        | ×          | √        |
| 185        | √            | ×          | ×        | √        | √ | √        | ×          | √        |
| 186        | ×            | √          | ×        | √        | √ | √        | ×          | √        |
| 187        | √            | √          | ×        | √        | √ | √        | ×          | √        |
| 188        | ×            | ×          | √        | √        | √ | √        | ×          | √        |
| 189        | √            | ×          | √        | √        | √ | √        | ×          | √        |
| 190        | ×            | √          | √        | √        | √ | √        | ×          | √        |
| 191        | √            | √          | √        | √        | √ | √        | ×          | √        |
| 192        | ×            | ×          | ×        | ×        | × | ×        | √          | √        |
| 193        | √            | ×          | ×        | ×        | × | ×        | √          | √        |
| 194        | ×            | √          | ×        | ×        | × | ×        | √          | √        |
| 195        | √            | √          | ×        | ×        | × | ×        | √ /        | √ /      |
| 196        | ×            | ×          | √        | ×        | × | ×        | √ /        | √ /      |
| 197        | √            | -/         | <b>√</b> | ×        | × | ×        | <b>√</b>   | <b>√</b> |
| 198        | × v          | <b>√</b>   | √ √      | ×        | × | ×        | <b>√</b>   | √ √      |
| 199        |              | -          | -        | × √      | × | ×        | √<br>√     |          |
| 200<br>201 | × √          | ×          | ×        |          | × | ×        | <b>∨</b> ✓ | √ √      |
| 201        | 1            | ×<br>√     | ×        |          | × | ×        |            |          |
| 202        | × v          | <b>∨</b> ✓ | ×        | <b>∨</b> | × | ×        | <b>∨</b>   |          |
| 203        |              |            | × √      | <b>∨</b> | × | ×        | <b>∨</b>   | <b>∨</b> |
| 204        | × √          | ×          |          | <b>∨</b> | × | ×        | V<br>√     | V<br>√   |
| 205        |              | ×<br>√     |          | <b>∨</b> | × | ×        | <b>∨</b>   | v<br>√   |
| 207        | × v          | <b>∨</b>   |          | V<br>√   | × | ×        | V √        | V<br>√   |
| 207        | <b>V</b>     | V          | V        | V        | × | ×        | V          | V        |

| 208 | × | × | ×        | ×        | √        | × | √        | √        |
|-----|---|---|----------|----------|----------|---|----------|----------|
| 209 | √ | × | ×        | ×        | √        | × | V        | · √      |
| 210 | × | √ | ×        | ×        | √        | × | <b>√</b> | √        |
| 211 | √ | √ | ×        | ×        | <b>√</b> | × | V        | · √      |
| 212 | × | × | √        | ×        | √        | × | <b>√</b> | <b>√</b> |
| 213 | √ | × | √        | ×        | √        | × | <b>√</b> | √        |
| 214 | × | √ | √        | ×        | √        | × | <b>√</b> | √        |
| 215 | √ | √ | √        | ×        | √        | × | √        | √        |
| 216 | × | × | ×        | √        | √        | × | √        | √        |
| 217 | √ | × | ×        | √        | √        | × | √        | √        |
| 218 | × | √ | ×        | √        | √        | × | √        | √        |
| 219 | √ | √ | ×        | √        | √        | × | √        | √        |
| 220 | × | × | √        | √        | √        | × | √        | √        |
| 221 | √ | × | <b>√</b> | <b>~</b> | √        | × | √        | √        |
| 222 | × | √ | <b>√</b> | <b>√</b> | √        | × | √        | √        |
| 223 | √ | √ | <b>√</b> | <b>~</b> | √        | × | √        | √        |
| 224 | × | × | ×        | ×        | ×        | √ | √        | √        |
| 225 | √ | × | ×        | ×        | ×        | √ | √        | √        |
| 226 | × | √ | ×        | ×        | ×        | √ | √        | √        |
| 227 | √ | √ | ×        | ×        | ×        | √ | √        | √        |
| 228 | × | × | √        | ×        | ×        | √ | √        | √        |
| 229 | √ | × | √        | ×        | ×        | √ | √        | √        |
| 230 | × | √ | √        | ×        | ×        | √ | √        | √        |
| 231 | √ | √ | √        | ×        | ×        | √ | √        | √        |
| 232 | × | × | ×        | √        | ×        | √ | √        | √        |
| 233 | √ | × | ×        | √        | ×        | √ | √        | √        |
| 234 | × | √ | ×        | √        | ×        | √ | √        | √        |
| 235 | √ | √ | ×        | √        | ×        | √ | √        | √        |
| 236 | × | × | √        | √        | ×        | √ | √        | √        |
| 237 | √ | × | √        | √        | ×        | √ | √        | √        |
| 238 | × | √ | √        | √        | ×        | √ | √        | √        |
| 239 | √ | √ | √        | √        | ×        | √ | √        | √        |
| 240 | × | × | ×        | ×        | √        | √ | √        | √        |
| 241 | √ | × | ×        | ×        | √        | √ | √        | √        |
| 242 | × | √ | ×        | ×        | √        | √ | √        | √        |
| 243 | √ | √ | ×        | ×        | √        | √ | √        | √        |
| 244 | × | × | √        | ×        | √        | √ | √        | √        |
| 245 | √ | × | √        | ×        | √ ,      | √ | √        | √        |
| 246 | × | √ | √        | ×        | √ .      | √ | √ .      | √        |
| 247 | √ | √ | √        | ×        | √        | √ | √        | √        |